## **Assignment in Scheme**

So far, we have one form of assignment: vector-set!

## **Assignment in Scheme**

Scheme actually allows variables to be modified:

```
(let ([x 2])
    (begin
        (set! x 73)
        x))
        →→
73
```

- Don't write Scheme code like that, except for HW6
- But many languages have assignment, and need it

# **Assignment in the Book Language**

• Add a **set** expression form:

Can't write this, since we don't have **begin** in our language

Instead, use a binding for a dummy variable **d** to sequence expressions; initial environment is empty

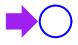

Eval RHS (right-hand side) of the let expression

let 
$$x = 10$$
  
 $y = 12$   
in let  $d = set x = +(x,1)$   
in x

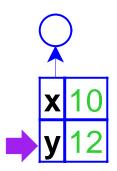

Extend the current environment with **x** and **y**, and eval body

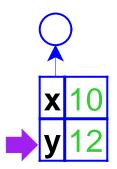

# Eval RHS of the let expression

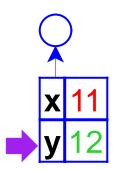

It modifies the **x** in the current lexical scope; we define **set** to always return 1

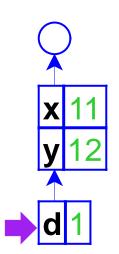

Bind **d** to the result 1; to eval the body, **x**, we look it up in the environment as usual, and find 11

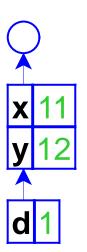

➤ Variables now correspond to boxes in the environment, not fixed values

### **Expressed and Denoted Values**

New datatype:

• New function:

```
apply-env-ref : env sym -> ref
```

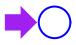

An example with **proc**; again, we start with the empty environment

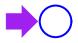

#### Eval RHS of the let expression

```
let x = 10
    y = 12
in let f = proc(z)+(z,x)
    in let d = set x = +(x,1)
    in (f 0)
```

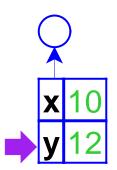

Extend the current environment with **x** and **y**, and eval body

```
let x = 10
    y = 12
in let f = proc(z)+(z,x)
    in let d = set x = +(x,1)
    in (f 0)
```

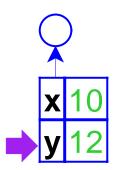

Eval RHS of the let expression...

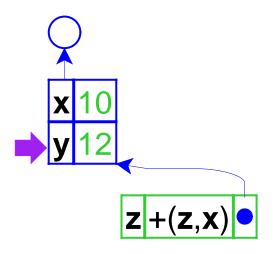

... which creates a closure, pointing to the current environment

let 
$$x = 10$$
  
 $y = 12$   
in let  $f = proc(z)+(z,x)$   
in let  $d = set x = +(x,1)$   
in (f 0)

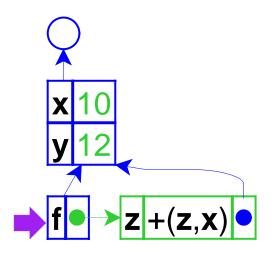

To finish the **let**, the environment is extended with **f** bound to the closure; then evaluate the body

```
let x = 10
    y = 12
in let f = proc(z)+(z,x)
    in let d = set x = +(x,1)
    in (f 0)
```

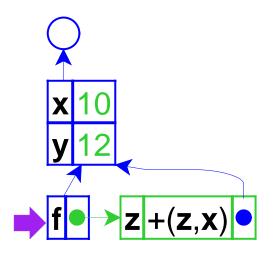

Eval RHS of the let expression...

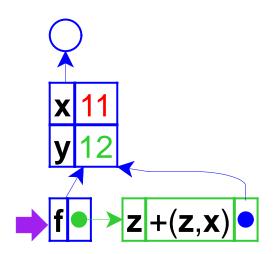

... which changes the value of  $\mathbf{x}$ , then produces 1

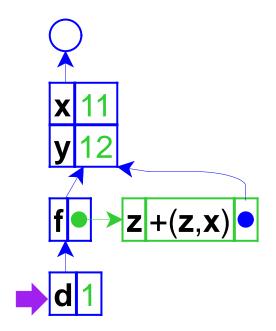

To eval the body, (**f** 0), we look up **f** in the environment to find a closure, and evaluate 0 to 0

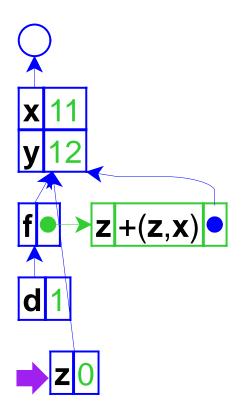

let 
$$x = 10$$
  
 $y = 12$   
in let  $f = proc(z)+(z,x)$   
in let  $d = set x = +(x,1)$   
in (f 0)

Extend the *closure's* environment with 0 for **z**, and evaluate the closure's body in that environment; the result will be 11

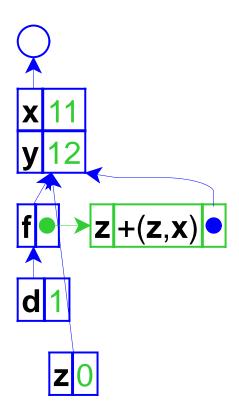

➤ By capturing environments, closures capture variables that may change

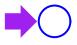

Another example with **proc**, but with the **let** inside the **proc** 

```
let f = proc(z)
    let x = 10
    in let d = set x = +(x,z)
    in x
in +((f 1), (f 9))
```

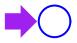

Eval RHS of the let expression...

```
let f = proc(z)
    let x = 10
    in let d = set x = +(x,z)
    in x
in +((f 1), (f 9))
```

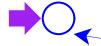

z let 
$$x = 10$$
 in let  $d = set x = +(x,z)$  in  $x$ 

... which creates a closure, pointing to the current environment

```
let f = proc(z)
    let x = 10
    in let d = set x = +(x,z)
        in x
in +((f 1), (f 9))
```

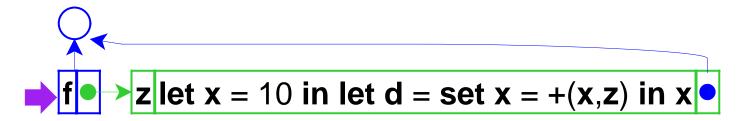

Bind the closure to **f** and eval the body

$$| \mathbf{z} | \mathbf{z} | \mathbf{z} | \mathbf{z} | \mathbf{z} | \mathbf{z} | \mathbf{z} | \mathbf{z} | \mathbf{z} | \mathbf{z} | \mathbf{z} | \mathbf{z} | \mathbf{z} | \mathbf{z} | \mathbf{z} | \mathbf{z} | \mathbf{z} | \mathbf{z} | \mathbf{z} | \mathbf{z} | \mathbf{z} | \mathbf{z} | \mathbf{z} | \mathbf{z} | \mathbf{z} | \mathbf{z} | \mathbf{z} | \mathbf{z} | \mathbf{z} | \mathbf{z} | \mathbf{z} | \mathbf{z} | \mathbf{z} | \mathbf{z} | \mathbf{z} | \mathbf{z} | \mathbf{z} | \mathbf{z} | \mathbf{z} | \mathbf{z} | \mathbf{z} | \mathbf{z} | \mathbf{z} | \mathbf{z} | \mathbf{z} | \mathbf{z} | \mathbf{z} | \mathbf{z} | \mathbf{z} | \mathbf{z} | \mathbf{z} | \mathbf{z} | \mathbf{z} | \mathbf{z} | \mathbf{z} | \mathbf{z} | \mathbf{z} | \mathbf{z} | \mathbf{z} | \mathbf{z} | \mathbf{z} | \mathbf{z} | \mathbf{z} | \mathbf{z} | \mathbf{z} | \mathbf{z} | \mathbf{z} | \mathbf{z} | \mathbf{z} | \mathbf{z} | \mathbf{z} | \mathbf{z} | \mathbf{z} | \mathbf{z} | \mathbf{z} | \mathbf{z} | \mathbf{z} | \mathbf{z} | \mathbf{z} | \mathbf{z} | \mathbf{z} | \mathbf{z} | \mathbf{z} | \mathbf{z} | \mathbf{z} | \mathbf{z} | \mathbf{z} | \mathbf{z} | \mathbf{z} | \mathbf{z} | \mathbf{z} | \mathbf{z} | \mathbf{z} | \mathbf{z} | \mathbf{z} | \mathbf{z} | \mathbf{z} | \mathbf{z} | \mathbf{z} | \mathbf{z} | \mathbf{z} | \mathbf{z} | \mathbf{z} | \mathbf{z} | \mathbf{z} | \mathbf{z} | \mathbf{z} | \mathbf{z} | \mathbf{z} | \mathbf{z} | \mathbf{z} | \mathbf{z} | \mathbf{z} | \mathbf{z} | \mathbf{z} | \mathbf{z} | \mathbf{z} | \mathbf{z} | \mathbf{z} | \mathbf{z} | \mathbf{z} | \mathbf{z} | \mathbf{z} | \mathbf{z} | \mathbf{z} | \mathbf{z} | \mathbf{z} | \mathbf{z} | \mathbf{z} | \mathbf{z} | \mathbf{z} | \mathbf{z} | \mathbf{z} | \mathbf{z} | \mathbf{z} | \mathbf{z} | \mathbf{z} | \mathbf{z} | \mathbf{z} | \mathbf{z} | \mathbf{z} | \mathbf{z} | \mathbf{z} | \mathbf{z} | \mathbf{z} | \mathbf{z} | \mathbf{z} | \mathbf{z} | \mathbf{z} | \mathbf{z} | \mathbf{z} | \mathbf{z} | \mathbf{z} | \mathbf{z} | \mathbf{z} | \mathbf{z} | \mathbf{z} | \mathbf{z} | \mathbf{z} | \mathbf{z} | \mathbf{z} | \mathbf{z} | \mathbf{z} | \mathbf{z} | \mathbf{z} | \mathbf{z} | \mathbf{z} | \mathbf{z} | \mathbf{z} | \mathbf{z} | \mathbf{z} | \mathbf{z} | \mathbf{z} | \mathbf{z} | \mathbf{z} | \mathbf{z} | \mathbf{z} | \mathbf{z} | \mathbf{z} | \mathbf{z} | \mathbf{z} | \mathbf{z} | \mathbf{z} | \mathbf{z} | \mathbf{z} | \mathbf{z} | \mathbf{z} | \mathbf{z} | \mathbf{z} | \mathbf{z} | \mathbf{z} | \mathbf{z} | \mathbf{z} | \mathbf{z} | \mathbf{z} | \mathbf{z} | \mathbf{z} | \mathbf{z} | \mathbf{z} | \mathbf{z} | \mathbf{z} | \mathbf{z} | \mathbf{z} | \mathbf{z} | \mathbf{z} | \mathbf{z} | \mathbf{z} | \mathbf{z} | \mathbf{z} | \mathbf{z} | \mathbf{z} | \mathbf{z} | \mathbf{z} | \mathbf{z} | \mathbf{z} | \mathbf{z} | \mathbf{z} | \mathbf{z} | \mathbf{z} | \mathbf{z} | \mathbf{z} | \mathbf{z} | \mathbf{z} | \mathbf{z} | \mathbf{z} | \mathbf{z} | \mathbf{z} | \mathbf{z} | \mathbf{z} | \mathbf{z} | \mathbf{z} | \mathbf{z} | \mathbf{z} | \mathbf{z} | \mathbf{z} | \mathbf{z} | \mathbf{z} | \mathbf{z} | \mathbf{z} | \mathbf{z} | \mathbf{z} | \mathbf{z} | \mathbf{z} | \mathbf{z} | \mathbf{z} | \mathbf{z} | \mathbf{z} | \mathbf{z} | \mathbf{z} | \mathbf{z} | \mathbf{z} | \mathbf{z} | \mathbf{z} | \mathbf{z} | \mathbf{z} | \mathbf{z} | \mathbf{z} | \mathbf{z} | \mathbf{z} | \mathbf{z} | \mathbf{z} | \mathbf{z} | \mathbf{z} | \mathbf{z} | \mathbf{z} | \mathbf{z} | \mathbf{z} | \mathbf{z} | \mathbf{z} | \mathbf{z} | \mathbf{z} | \mathbf{z} | \mathbf{z} | \mathbf{z} | \mathbf{z} | \mathbf{z} | \mathbf{z} | \mathbf{z} | \mathbf{z} | \mathbf{z} | \mathbf{z} | \mathbf{z} | \mathbf{z} | \mathbf{z} | \mathbf{z} | \mathbf{z} | \mathbf{z} | \mathbf{z} | \mathbf{z} | \mathbf{z} | \mathbf{z} | \mathbf{z}$$

Evaluate the first operand, (f 1)

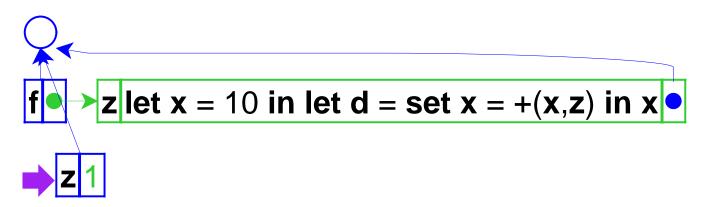

Take the closure for **f**, extend its environment with a binding for **z**, and eval the closure's body

```
let f = proc(z)
    let x = 10
    in let d = set x = +(x,z)
    in x
in +((f 1), (f 9))
```

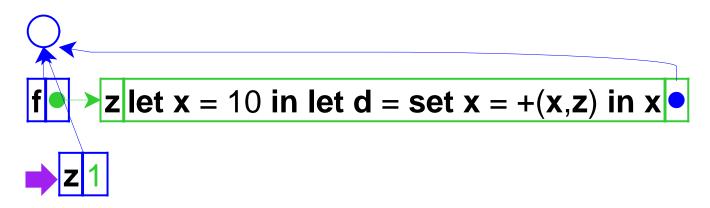

#### Eval the RHS

```
let f = proc(z)

let x = 10

in let d = set x = +(x,z)

in x

in +((f 1), (f 9))
```

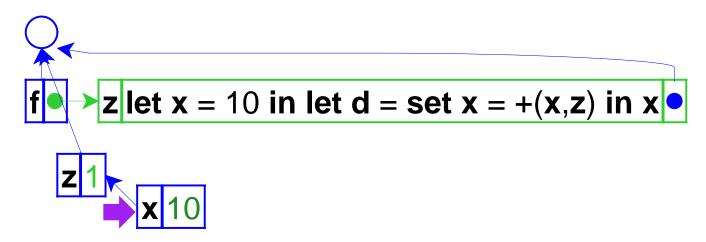

Add the binding for **x** and eval the inner body

```
let f = proc(z)
    let x = 10
    in let d = set x = +(x,z)
        in x
in +((f 1), (f 9))
```

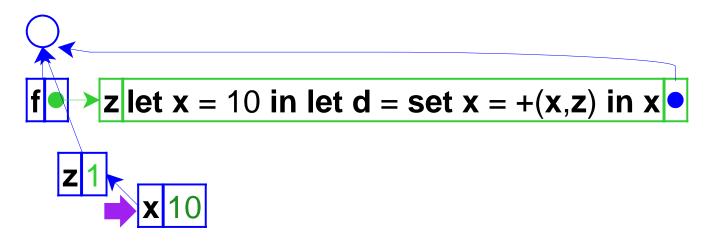

#### Eval RHS...

```
let f = proc(z)

let x = 10

in let d = set x = +(x,z)

in x

in +((f 1), (f 9))
```

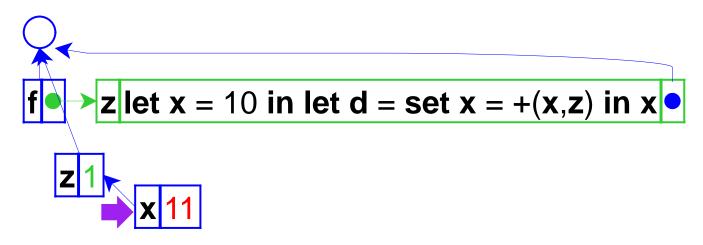

... which modifies the value of x

let 
$$f = proc(z)$$
  
let  $x = 10$   
in let  $d = set x = +(x,z)$   
in  $x$   
in  $+((f 1), (f 9))$ 

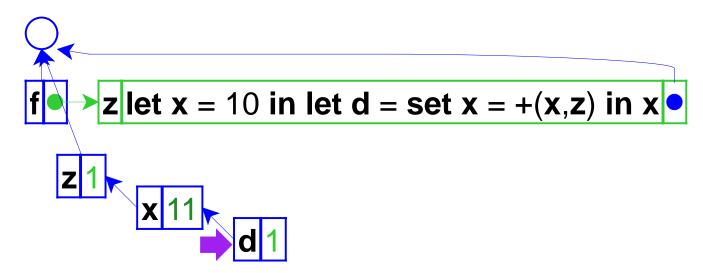

Bind **d** to 1 and evaluate **x**, which produces 11

```
let f = proc(z)
    let x = 10
    in let d = set x = +(x,z)
    in x
in +((f 1), (f 9))
```

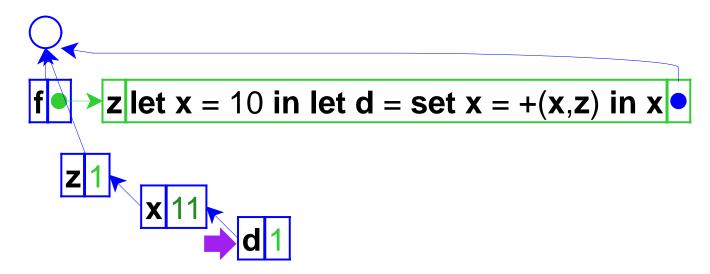

First operand is 11; now evaluate the second operand, (**f** 9)

```
let f = proc(z)
    let x = 10
    in let d = set x = +(x,z)
    in x
in +((f 1), (f 9))
```

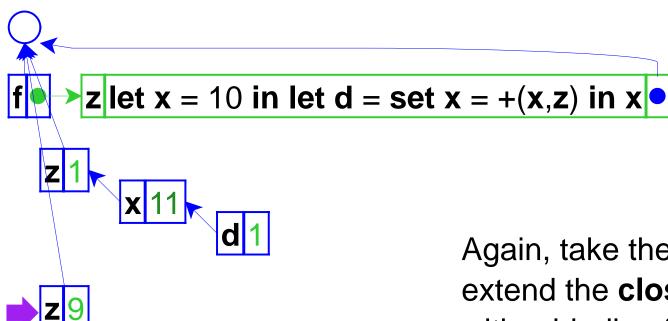

Again, take the closure for **f**, extend the **closure's** environment with a binding for **z**, and eval the closure's body

```
let f = proc(z)
    let x = 10
    in let d = set x = +(x,z)
        in x
in +((f 1), (f 9))
```

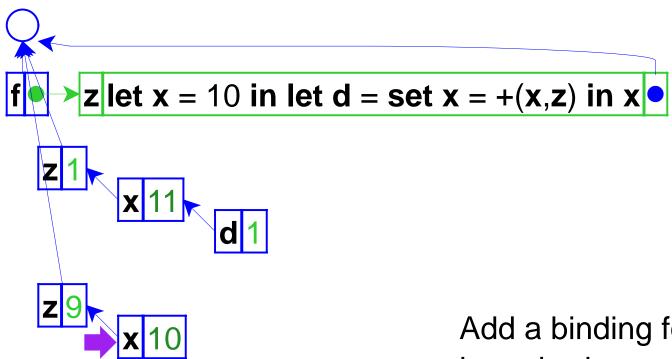

Add a binding for **x**, then eval the inner body

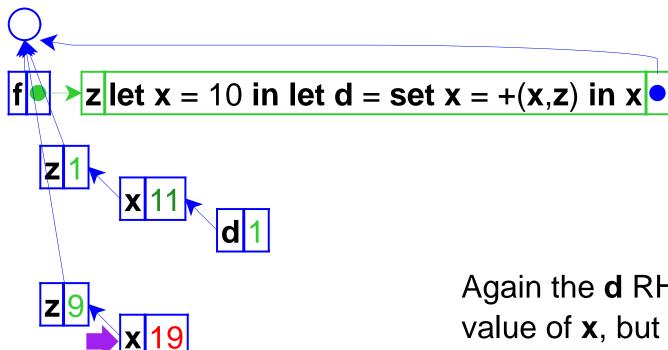

Again the **d** RHS modifies the value of **x**, but using the new **z** and **x** 

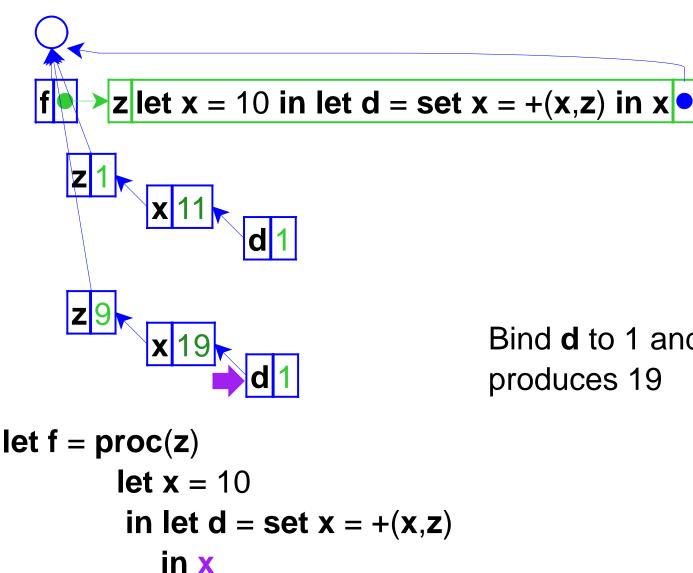

in + ((f 1), (f 9))

Bind **d** to 1 and evaluate **x**, which produces 19

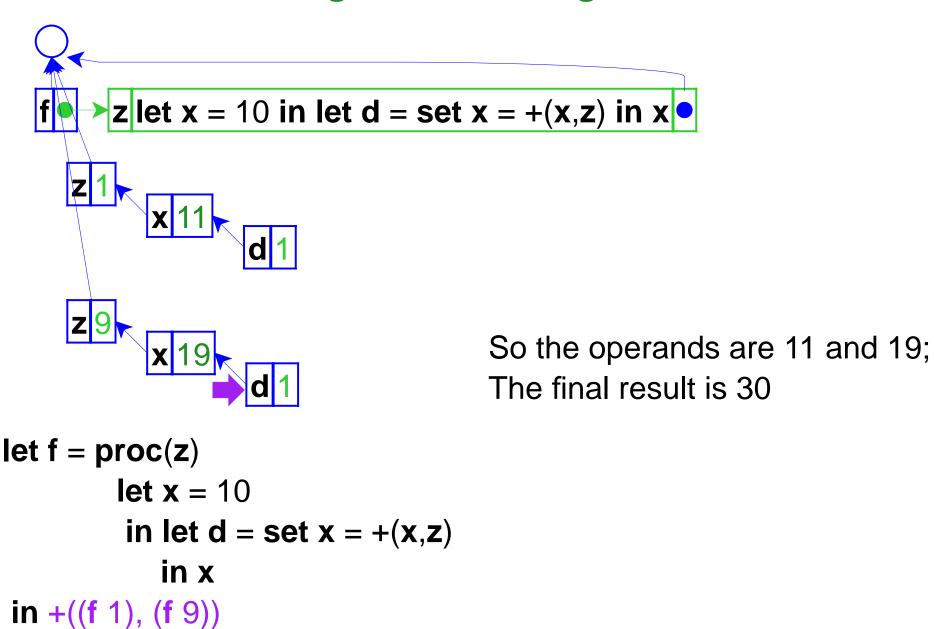

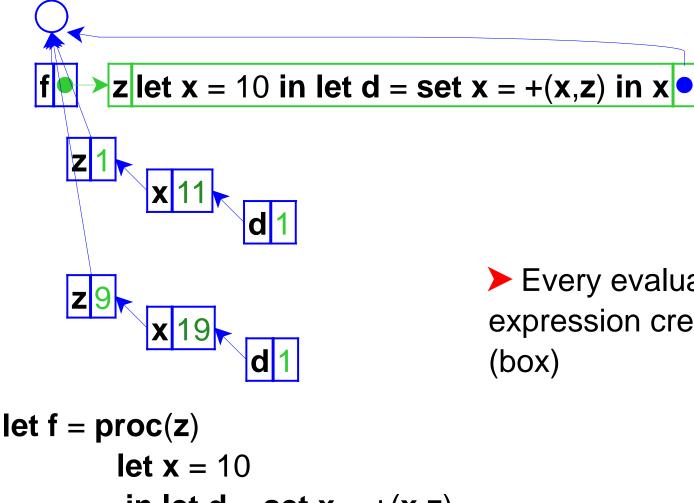

➤ Every evaluation of a binding expression creates a new variable (box)

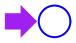

An example with a procedure in a procedure

```
let mk = proc(x) proc(z)

let d = set x = +(x,z) in x

in let f = (mk 10)

in let g = (mk 12) in ...
```

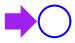

Eval RHS of the let expression...

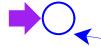

$$x proc(z)let d = set x = +(x,z) in x$$

... which creates a closure, pointing to the current environment

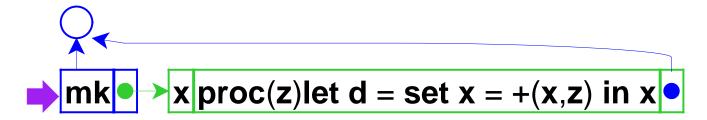

To finish the **let**, the environment is extended with **mk** bound to the closure, then evaluate the body

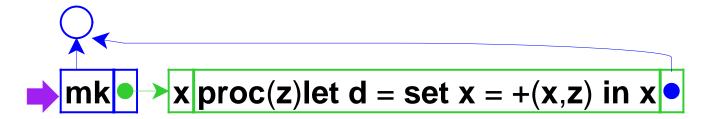

Eval RHS, a function call; look up **mk**...

let 
$$mk = proc(x) proc(z)$$
  
let  $d = set x = +(x,z) in x$   
in let  $f = (mk 10)$   
in let  $g = (mk 12)$  in ...

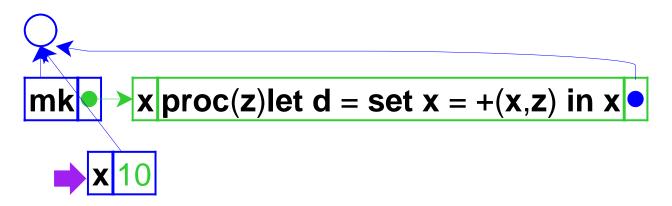

It's a closure, so extend the closure's environment with 10, and eval the closure's body

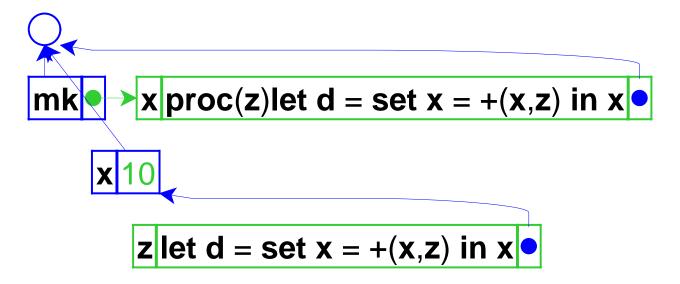

Note that the variable **x** is in the closure's environment

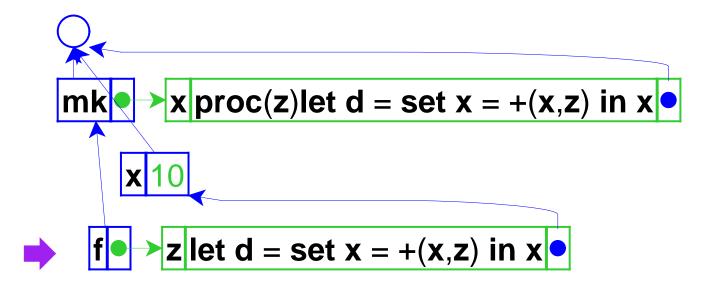

Bind **f** to the closure, and evaluate the body

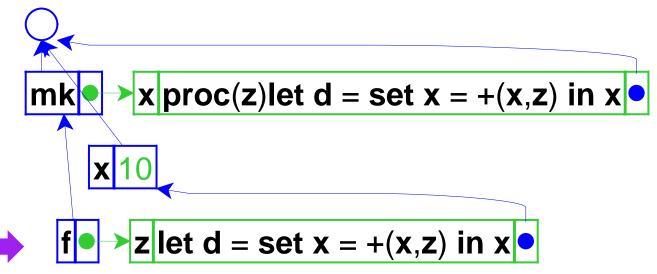

Eval RHS of the let expression, another call to **mk**; same as before...

```
let mk = proc(x) proc(z)

let d = set x = +(x,z) in x

in let f = (mk 10)

in let g = (mk 12) in ...
```

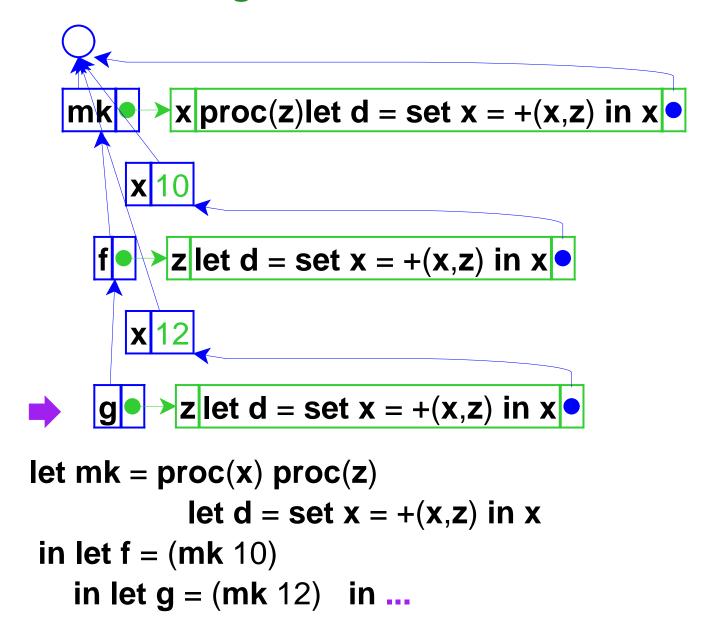

Extend **mk**'s env with a new **x** and get a closure, this time bound to **g** 

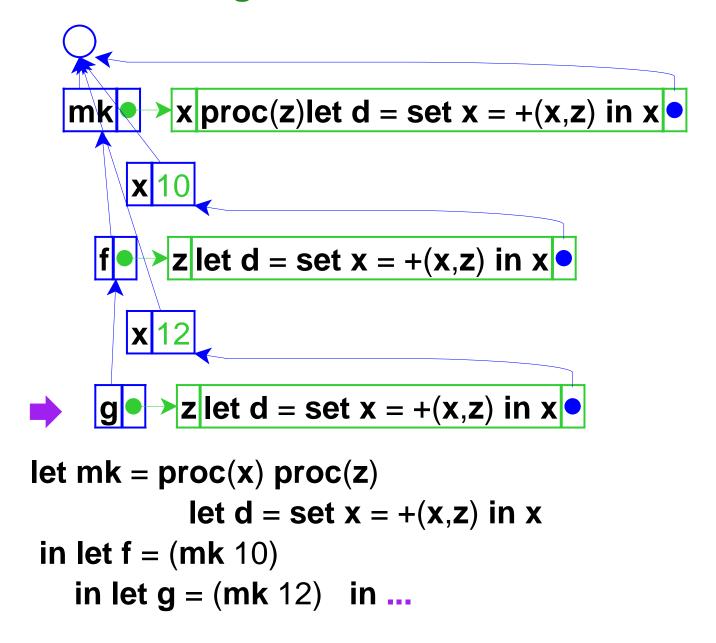

At this point, **f** and **g** have private versions of **x** 

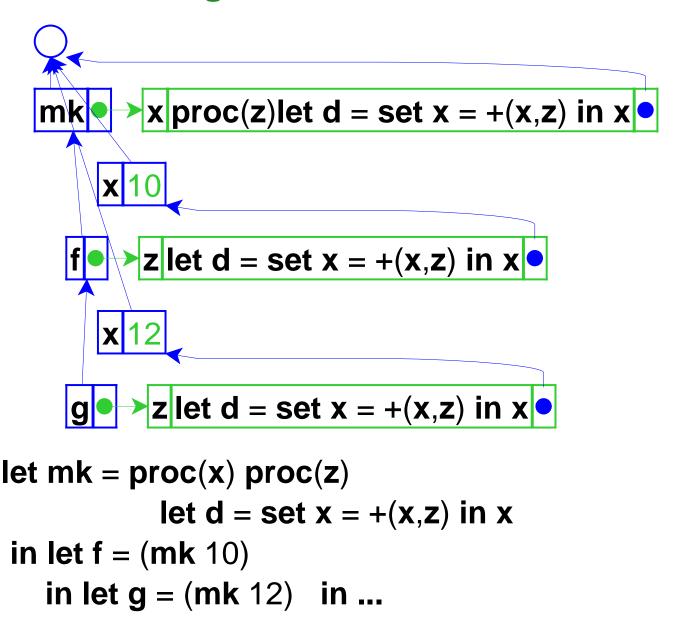

Closures can capture generated variables, effectively getting private state

# **Assignment Summary**

- Variables now denote references (a.k.a. locations), not values
- Lexical scope still works